Міністерство освіти і науки України Харківський національний університет імені В. Н. Каразіна

Кафедра соціально-економічної географії і регіонознавства

### **"ЗАТВЕРДЖУЮ"**

Декан факультету геології, еографії, рекреації і туризму Биліна ПЕРЕСАДЬКО cefunnier 2023 p.

# РОБОЧА ПРОГРАМА НАВЧАЛЬНОЇ ДИСЦИПЛІНИ

# ГЕОГРАФІЧНІ ІНФОРМАЦІЙНІ СИСТЕМИ

(назва навчальної дисципліни)

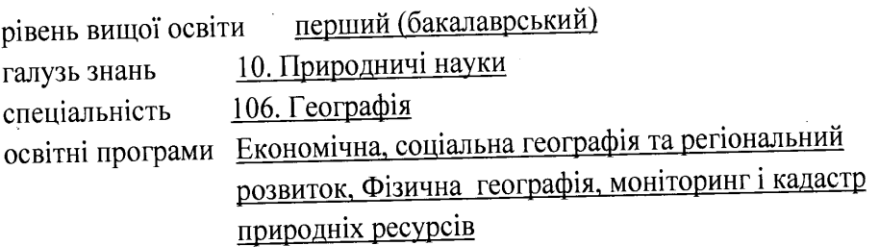

蒜

 $\alpha$ 

 $\overline{1}$ ţ

 $\mathbf{f}$ 

за вибором

факультет

геології, географії, рекреації і туризму

### 2023 / 2024 навчальний рік

Програму рекомендовано до затвердження вченою радою факультету геології, географії, рекреації і туризму

«28» серпня 2023 року, протокол № 11

РОЗРОБНИКИ ПРОГРАМИ: Костріков С.В., д. геогр. н., професор кафедри соціальноекономічної географії і регіонознавства

Програму схвалено на засіданні кафедри соціально-економічної географії і регіонознавства Протокол від «28» серпня 2023 року № 9

Завідувач кафедри соціально-економічної географії і регіонознавства

 $\mathcal{M}$   $\qquad \qquad$   $\qquad$   $\qquad$ 

Програму погоджено з гарантом освітньо-професійної програми «Економічна, соціальна географія та регіональний розвиток»:

Гарант ОПП <u>УЗА К</u>атерина КРАВЧЕНКО

Програму погоджено з гарантом освітньо-професійної програми «Фізична географія, моніторинг і кадастр природніх ресурсів»:

Гарант ОПП Детейной Світлана РЕШЕТЧЕНКО

్టి

Програму погоджено науково-методичною комісією факультету геології, географії, рекреації і туризму

Протокол від «28» серпня 2023 року № 7

Заступник науково-методичної комісії факультету геології, географії, рекреації і туризму

 $\mathscr{M}_{\text{minum}}$ Юлія ПРАСУЛ

#### **ВСТУП**

Програма навчальної дисципліни «Географічні інформаційні системи» складена відповідно до освітньо-професійних програм «Економічна, соціальна географія та регіональний розвиток» і «Фізична географія, моніторинг і кадастр пиродніх ресурсів» підготовки в рамках бакалаврського рівня вищої освіти спеціальності 106 Географія

#### **1. Опис навчальної дисципліни**

**1.1. Метою** викладання навчальної дисципліни є продовження знайомства та більш детальне ознайомлення студентів із предметами дослідження, методами і процедурами, які вони почали вивчати у частині, що стосується геоінформатики в рамках курсу «Інформатика із основами геоінформатики»: 1) відповідними технологіями отримання географічної інформації, коли по кожному інформаційному класу розглядаються відповідні технологічні засоби отримання інформації; 2) сучасною Глобальною Системою Позиціювання (GPS – *агл.*); 3) загальними характеристиками географічної інформації і інваріантами технологічної схеми геоінформаційної системи; 4) методикою предметного геоінформаційного моделювання в ОС *Windows*; 5) ГІСтехнологією створення карт через підготовку первинних матеріалів і введення даних, формування і редагування шарів відповідної карти, введення атрибутивних даних, компонування карти і формування макету її друку; 6) Графічними Інтерфейсами Користувача і функціональністю як провідних платформ ГІС – *MapInfo Professional*, *ArcGIS 10.X*, *QGIS* так і модулів геоінформаційного моделювання – *ArcGIS Spatial Analyst, ArcGIS Geostatistical Analyst, ArcGIS*.

#### **1.2**. Основними **завданнями** вивчення дисципліни **є:**

.

 сформувати уявлення про сутність і роль феномену географічної інформації в сучасному світі та про можливості її збирання, збереження, обробки та аналізу на підставі сучасних технологічних засобів;

 сформувати уявлення про ГІС як про широко розвинену технологічну систему, що використовує бази даних, де відомості про навколишню реальність характеризуються великим набором різноманітної інформації, який попередньо згенерований різними методами з'ймок;

 вивчити джерела, засоби і методи одержання різноманітної інформації, що використовується в ГІС-технологіях;

засвоїти загальне уявлення про сучасний GPS;

 вивчити наступні класи географічної інформації: інформація про фізикогеографічне довкілля; інформація, що носить соціально-економічний характер; допоміжна інформація, необхідна для вирішення задач у ГІС-застосуваннях;

почати розгляд базових концепцій ГІС-картографування;

 отримати уявлення про фундаментальні принципи функціональності та структурної схеми Графічного Інтерфейсу Користувача (ГІК) ГІС;

 почати розгляд засад роботи у графічному інтерфейсі користувача ГІС-платформ *MapInfo*, *QGIS* та *ArcGIS*, а також модулів моделювання *Vertical Mapper, GIS-Module Ukrainian*; *ArcGIS Spatial Analyst, ArcGIS Geostatistical Analyst*.

 $\bullet$ здійснити перше детальне знайомство із структурою та архітектурою ГІС;

 вивчити особливості тематичного картографування явищ і об'єктів природного середовища;

 вивчити питання одержання і використання в процесі моделювання прямих і непрямих даних;

 здійснити знайомство із цифровими моделями місцевості (ЦММ), цифровими моделями рельєфу (ЦМР) і геоінформаційними моделями водозборів (ГІМВ);

 підготувати студентів до самостійного використання електронних та дистанційних засобів навчання для подальшого використання ГІС щодо створення різноманітних проектів.

### **1.3. Кількість кредитів: 4**

### **1.4. Загальна кількість годин: 120**

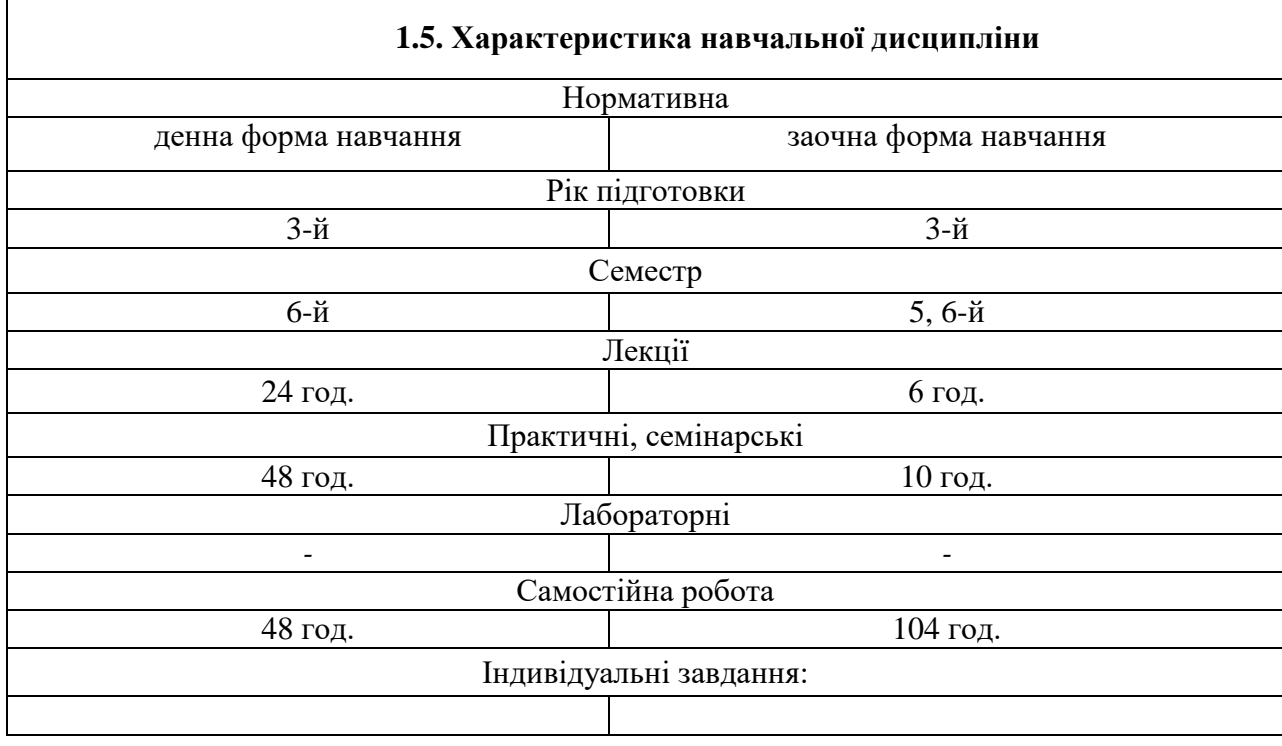

### **1.6.** Заплановані **результати навчання**:

У результаті вивчення дисципліни студенти формують загально-професійні та предметні компетентності у теоретичній площині та у прикладному аспекті та отримують сталу систему знань та вмінь.

Сформовані компетентності:

У результаті вивчення цієї дисципліни студенти формують наступну низку загально-професійних та предметних компетенції у теоретичній площині (набувають знань) щодо:

 інтегральна компетентність: здатність визначати особливості феномену географічної інформації в сучасному світі та можливості геоінформаційних технологій, які використовуються у створенні, обробці та розповсюдженні цієї інформації (**ЗК 01**);

 здатність працювати з різноманітними технологіями збору географічної інформації, приводити приклади одержання, передачі і обробки географічної інформації в діяльності людини, живій природі, суспільстві і техніці (**СК1**);

 знати основи застосування та створення геоінформаційних систем у автоматизованому міському, земельному та інших видах кадастрів **(СК3);**

 здатність визначати джерела фізико-географічної та економіко-географічної інформації (**ЗК 07**);

 здатність застосовувати принципи подання у комп'ютерах графічної інформації (**СК8**);

 знати загальні принципи технологій одержання соціально-економічних даних при аналізі і обробці географічної інформації (**СК5**);

 знати головний зміст технологій отримання фізико-географічних даних про довкілля (**СК3**);

знати основні вимоги до інформаційної культури фахівця-географа (**СК14**);

знати складові частини інтерфейсу та функціональності ГІС (**СК 13**);

 здатність використовувати головні функціональні особливості Графічного Інтерфейсу Користувача геоінформаційних систем *MapInfo, QGIS* та *ArcGIS* (**СК16**);

 володіти методами пошуку, створення, збереження, відтворення, обробки й передавання даних та інформації засобами обчислювальної та комунікаційної техніки (**СК13**);

знати основні категорії програмних та апаратних засобів (**СК16**);

 базових принципів побудови архітектури і платформ обчислювальних систем (**ЗК05**);

 вміти застосовувати методично обґрунтовані принципів процесів взаємодії географічної інформації, ГІС-даних і ГІС-методів (**СК2**);

 здатності систематизувати і аналізувати дані моніторингових досліджень, а також розробляти структури баз даних атрибутивної моніторингової інформації різних ієрархічних рівнів і створювати різнотипні карти за допомогою сучасного програмного забезпечення (**СК15**).

Згідно до вимог освітньо-професійних програм студенти повинні досягти таких результатів навчання щодо формування загально-професійних та предметних компетенції у практичній площині (набувають вміння та навички) щодо:

 досвіду використання ГІС, який дозволив би приймати ефективні рішення у відповідних видах діяльності для розв'язання конкретних проблем (**ПР01**);

 опису функціональності ГІС як сучасної мови географії та як засобу подання інформації (**ПР08**);

 пояснення принципи кодування інформації в ГІС; перелічувати особливості і переваги наявних способів одержання географічної інформації (**ПР06**);

 роботи із засобами персональної обчислювальної техніки, які будуть використовуватися майбутніми фахівцями у навчальній та методичній роботі, для обробки і аналізу географічної інформації (**ПР05**);

 демонстрації розвинених навичок та вміння дослідницької роботи із геоінформатики шляхом участі у виконанні та захисті колективних та індивідуальних проектів із обробки та аналізу ГІС-даних (**ПР17**).

#### *Через систему вузькопредметних знань та умінь:*

Знання: свідоме використання сучасних комп'ютерних інформаційних засобів та технологій для створення та опрацювання текстової, числової та графічної інформації;

як основа користування головними елементами функціональності базових ГІС-платформ через їх графічний інтерфейс користувача; як основа для здатності застосовувати сучасне математичне і геоінформаційне забезпечення для вирішення типових завдань моніторингу.

Уміння: працювати у середовищі різноманітних ГІС-платформ та модулів моделювання, ефективно застосовуючи весь інструментарій даної програмної функціональності.

Головним результатом навчання є формування у студентів геоінформаційної компетенції, якою є ефективне використання наявної інформації про розташування об'єктів у географічній оболонці, вміння створювати і працювати з географічною базою даних та з комп'ютерними тематичними та загально географічними картами.

#### **2. Тематичний план навчальної дисципліни**

#### **Розділ 1. Основи геоінформаційних систем і технологій**

### *Тема 1.1. Геоінформаційна концепція у сучасних географії та інвайронменталогії (науці про довкілля)*

*Лекція 1. Геоінформаційна концепція у сучасних дослідженнях природноантропогенного довкілля.* Сучасний інвайронментальний підхід к дослідженню середовища життя людини – методологія геоінформаційних систем (ГІС). Що таке геоінформаційна система у площині науки про довкілля? Особливості досліджень на підставі ГІС-аналізу. ГІС для предметних та регіональних проектів. Узагальнення розглянутих питань.

### *Тема 1.2. Сутність ГІС, та їх практичні застосування у геології та географії.*

*Лекція 2. Географічні інформаційні системи – сутність і засіб реалізації інформаційних технологій в предметній галузі географії.* Визначення ГІС – що таке ГІС в аспекті реалізації інформаційних технологій? Електронна карта. Поняття топології – подальше тлумачення.

*Лекція 3. Зміст ГІС та її застосування у геології та географії.* Сутність ГІС. ГІС і системи комп'ютерної картографії. Візуалізована база просторових даних, аналітична система, видавничо-редакційна система, все це - ГІС. Растрове і векторне зображення – структури даних. Внутрішня і зовнішня бази даних ГІС. Приклади геологічних карт в ГІС. Навчальний ГІС-проект, створений під час практики.

### **Розділ 2. Розвинена ГІС-функціональність: концепція Веб-ГІС; просторовий аналіз та основи ГІС-моделювання; геообробка даних дистанційного зондування**

#### *Тема 2.1. Концепція Веб-ГІС. Просторовий ГІС-аналіз та геовізуалізація*

*Лекція 4. Концепція Веб-ГІС: на прикладі застосування даних дистанційного лазерного сканування у веб-платформі для відтворення і аналізу міського середовища.*  Дослідження міського середовища через ГІС-засоби. Основи дистанційного лазерного сканування – лідарна з'йомка. Моделювання, аналіз і візуалізація міського середовища через обробку лідарних даних. Веб-ГІС як розподілена інформаційна система для відтворення міського середовища.

*Лекція 5. Основи ГІС технологій просторового налізу та моделювання.* Загальне призначення та зміст геоінформаційних технологій. Поняття бази просторових даних, растрова та векторна моделі. Введення даних в ГІС. Геомоделювання та геовізуалізація на сучасних ГІС-платформах

### *Тема 2.2. Основи ГІС-моделювання. Подальше вивчення подання просторової та атрибутивної інформації у ГІС. Обробка в ГІС даних дистанційного зондування*

*Лекція 6. Геообробка для просторового аналізу. Формалізоване моделювання в ГІС.*  Геообробка і сучасна ГІС-платформа. Технологія геообробки. Запуск інструментів геообробки у робочій області та діалогові вікна. Ланцюжок обчислень і моделювання у ГІС-платформі. Генерація моделей за допомогою *Model Builder*. Генерація моделі. Вимоги до користувачів ГІС з т.з. загально-платформних знань, вмінь та навичок. Формалізоване моделювання геологічного середовища. Інтеграція і візуалізація даних. Вимоги до користувачів ГІС з т.з. вмінь та навичок у спеціалізованих предметних гал

*Лекція 7. Аналіз даних дистанційного зондування для подальшого моделювання на настільних та веб- ГІС-платформах (настільна - ArcGIS та LandViewer – вебплатформа).* Аналіз знімків та функції обробки. Векторизація об'єктів по різним джерелам зондування та покращення зображення. Інші можливості функціональності *Image Analysis* щодо обробки та аналізу знімків.

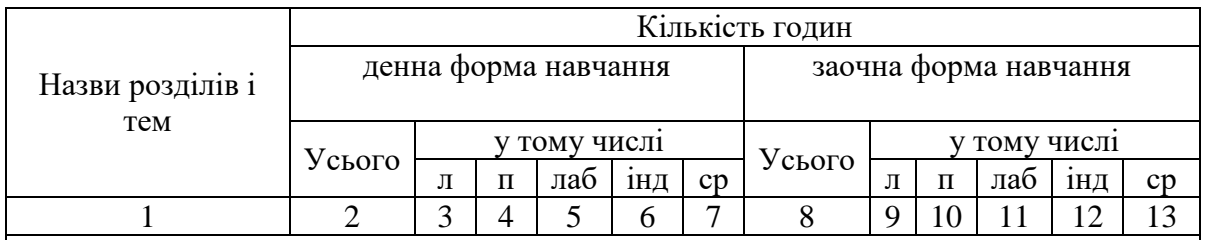

### **3. Структура навчальної дисципліни**

### **Розділ 1. Основи геоінформаційних систем і технологій**

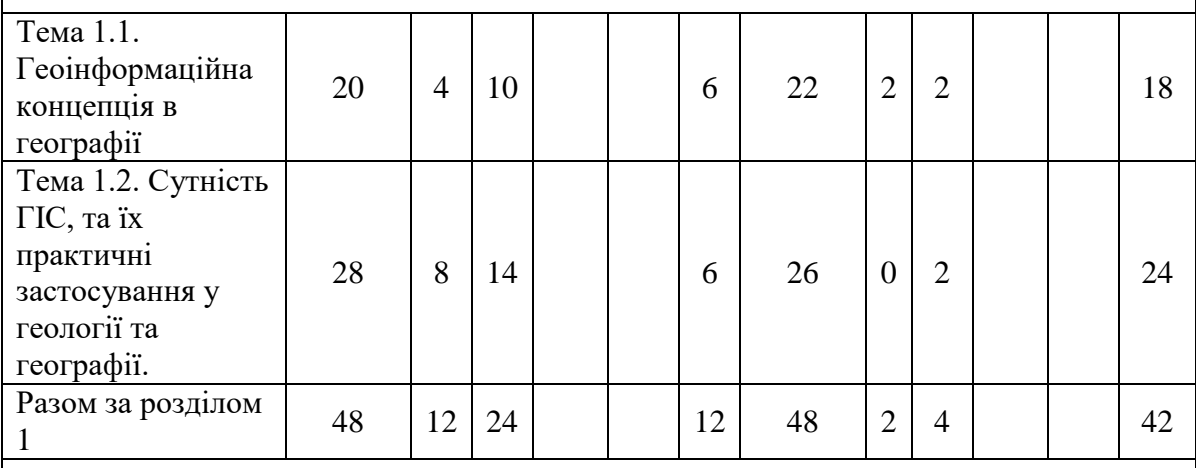

**Розділ 2. Подальші прийоми роботи в середовищі ГІС. Просторовий аналіз та** 

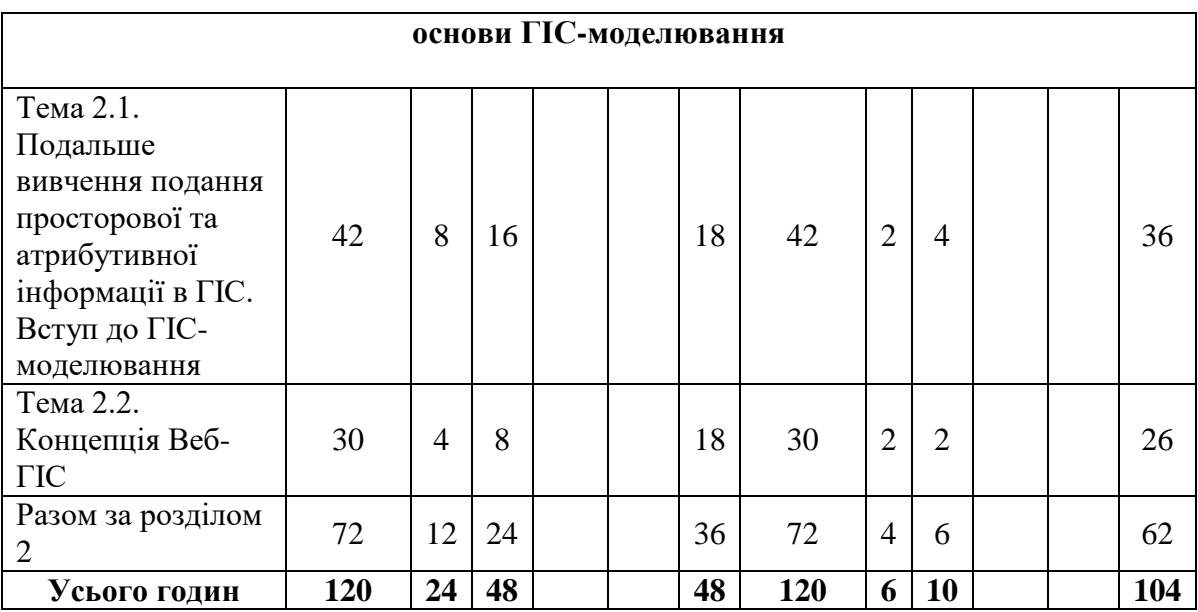

# **4. Теми практичних занять (по годинах для ДФН /ЗФН)**

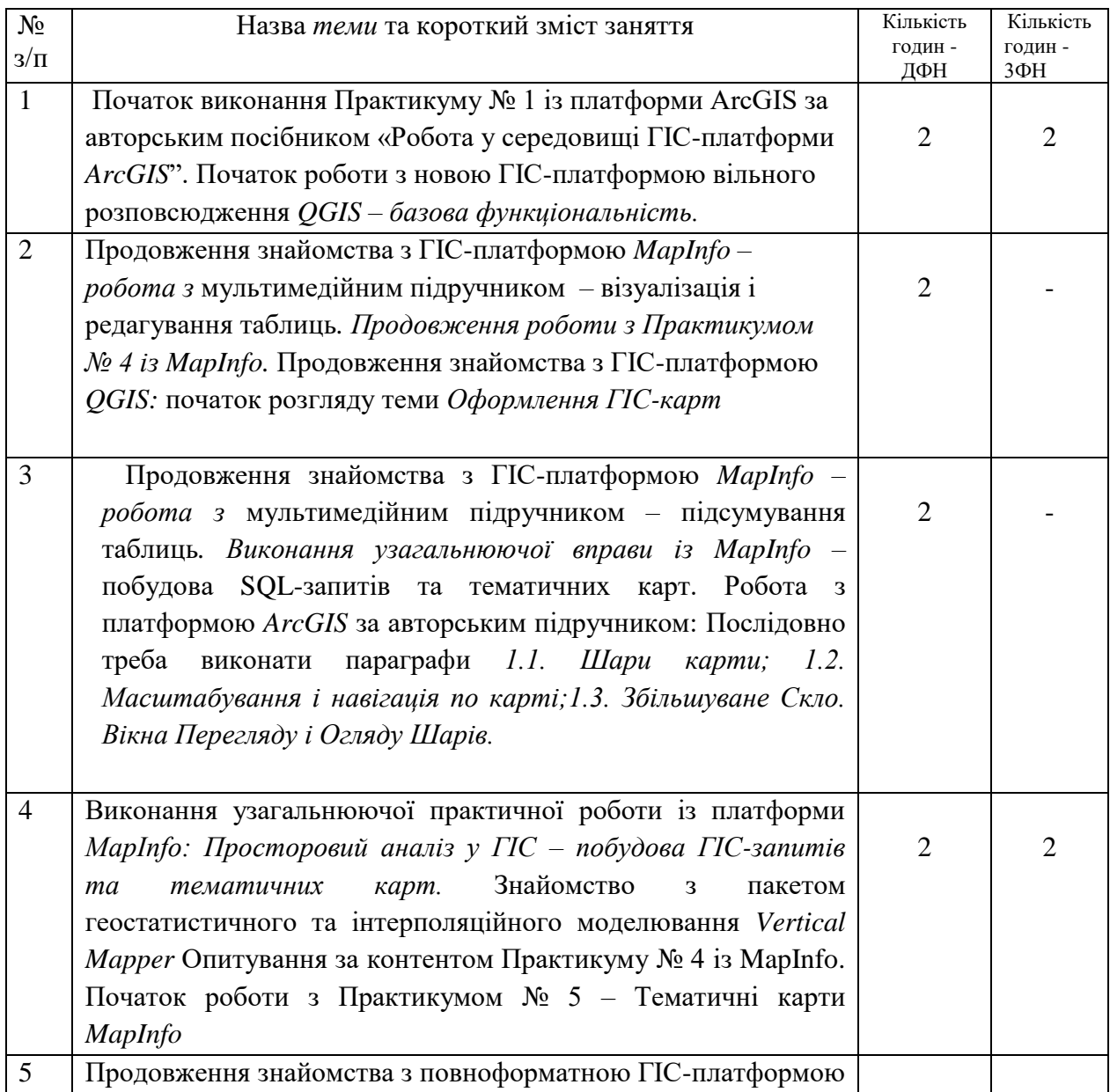

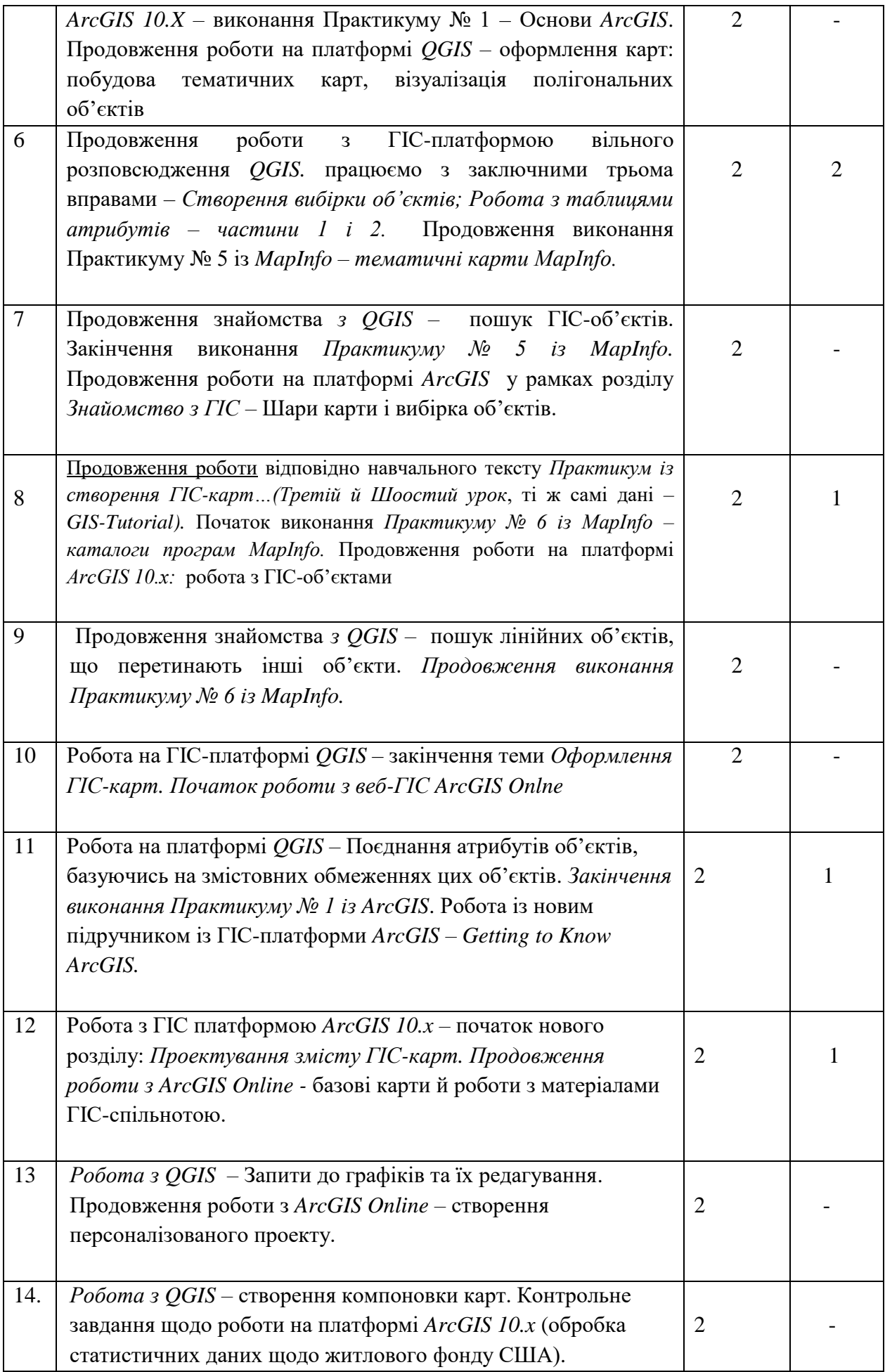

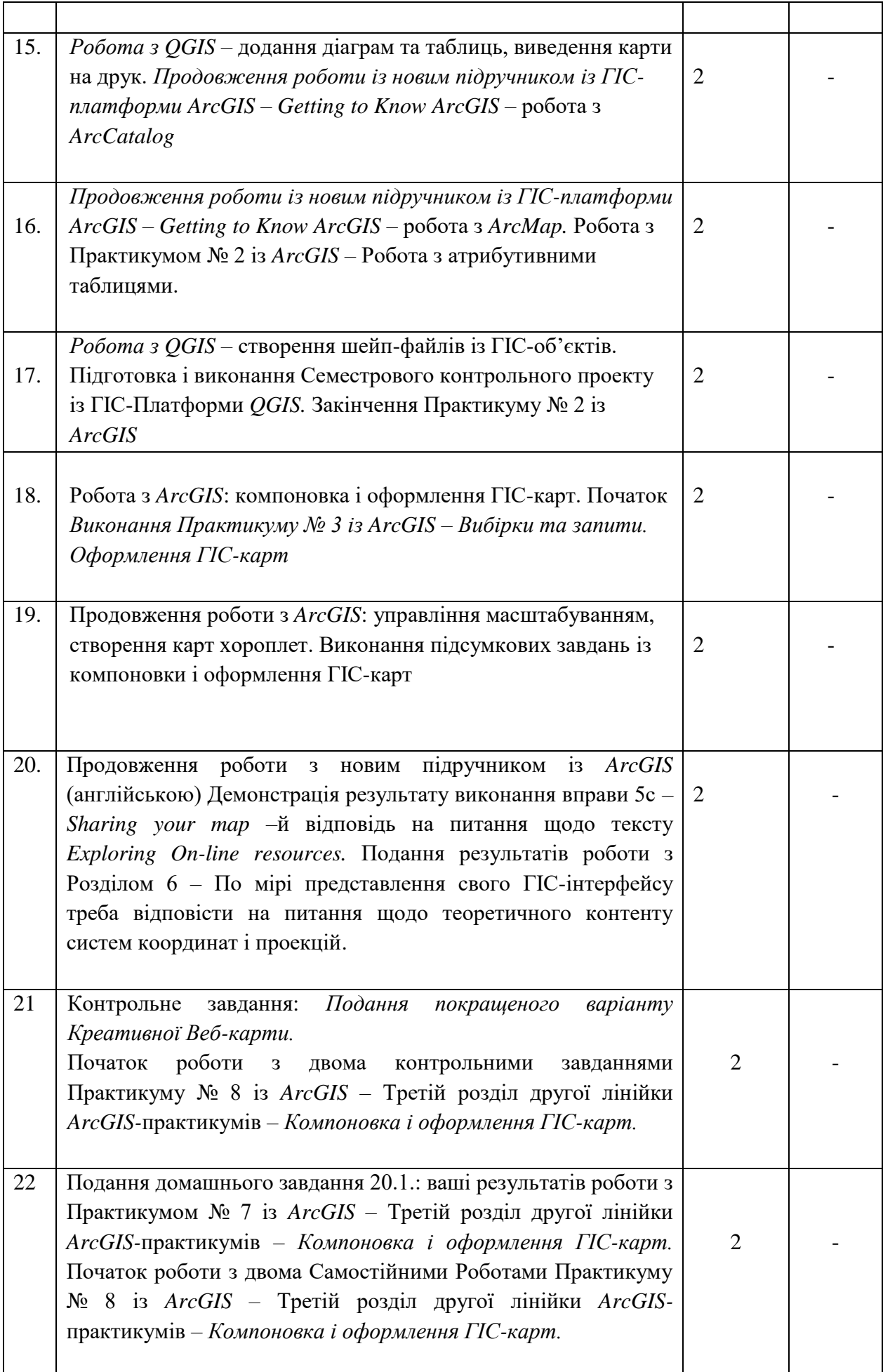

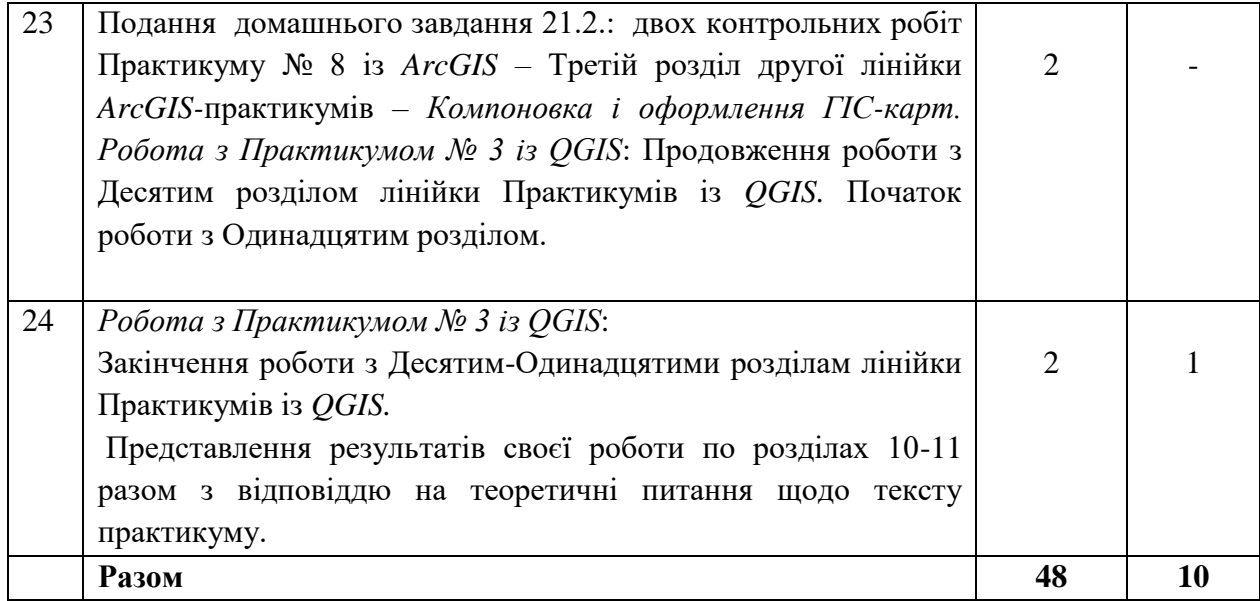

### **5. Завдання для самостійної роботи**

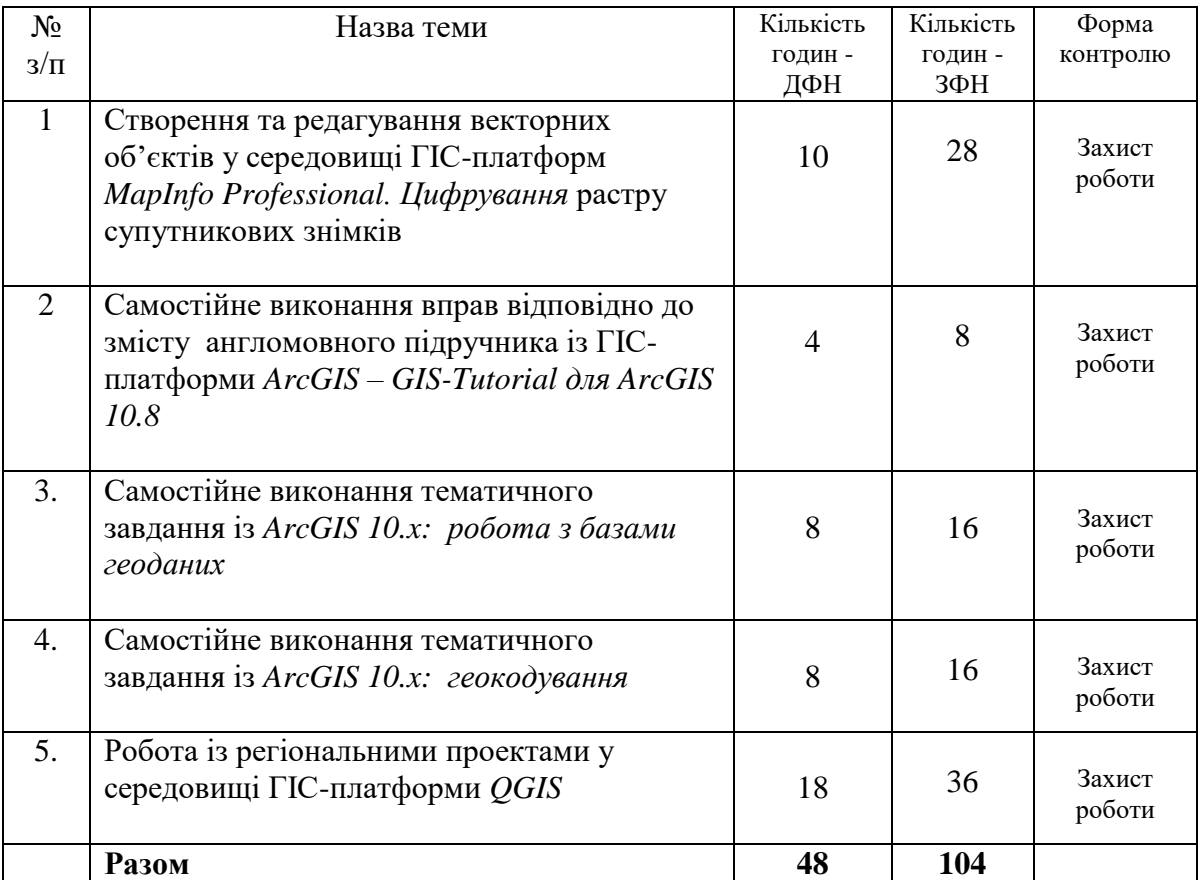

# **6. Індивідуальне завдання**

-

### **7. Методи контролю**

Усні опитування – перевірка домашніх завдань, опитування на усних колоквіумах, письмове тестування на поточному контролі, письмове тестування на іспитовому контролі.

### **8. Схема нарахування балів**

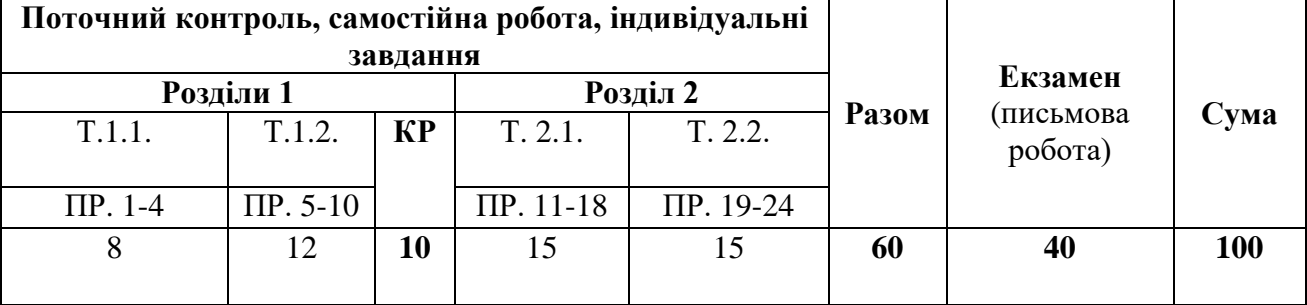

Т1.1., Т1.2…, Т1.3…. – теми розділів

ПР – практична робота

КР – контрольна робота, передбачена навчальним планом

### **9. Шкала і критерії оцінювання оцінювання**

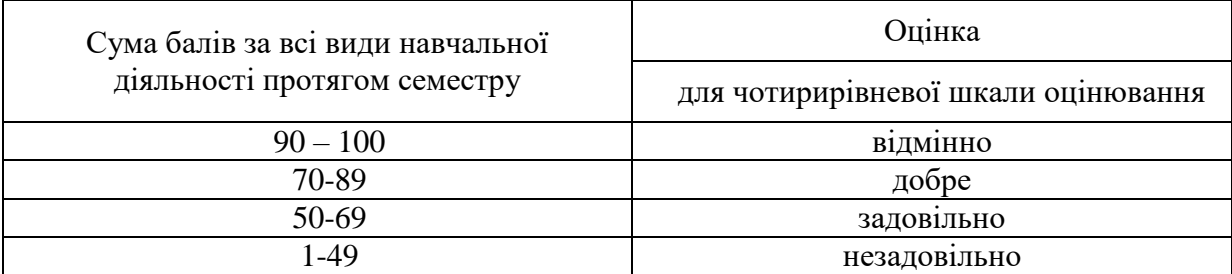

### **Критерії поточної успішності, проміжного і підсумкового контролю**

### **Зміст оцінювання поточної успішності та для проміжного та підсумкового семестрового контролю при проведенні семестрового екзамену**

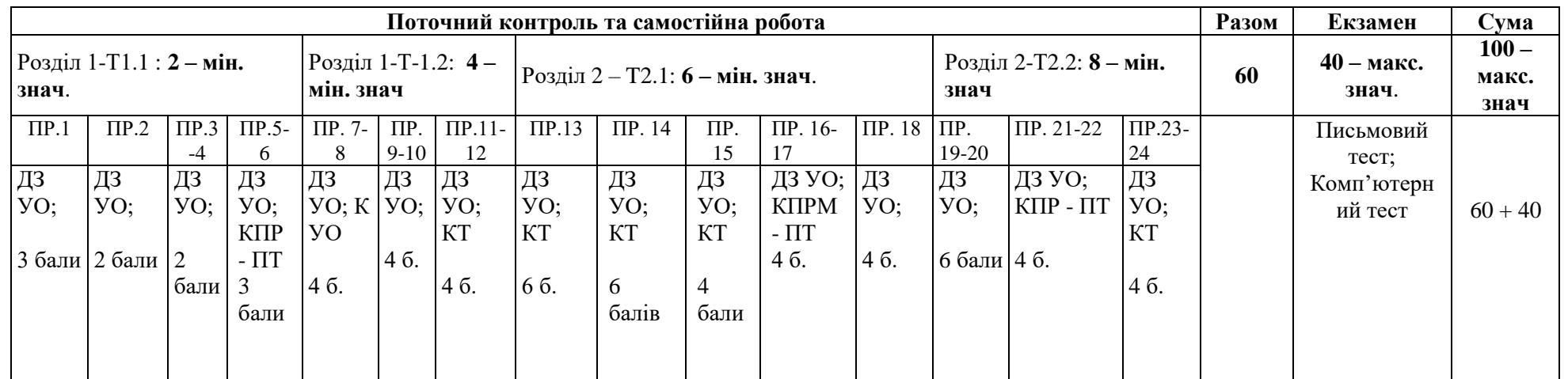

ПР 1, ЛР2 ... ПР24 – поточний контроль за темами лабораторних робіт і теоретичним контентом лекцій; Критерії оцінювання - % засвоєння знань, вмінь та навичок щодо предметного змісту теми у порівнянні із іншими студентами; Форми контролю навчальних здобутків студентів: Домашнє завдання – Усне Опитування (**ДЗ УО**); Колоквіум - Усне Опитування (**К УО**); Колоквіум Письмовий (**КП**); Контрольна Письмова Робота – Письмовий Тест (**КПР – ПТ**); Комп'ютерний Тест (**КТ**); **40 – макс. знач**. – найбільша кількість балів, які можна отримати на підсумковому семестровому контролі – екзамені; **100 – макс. знач**. – найбільша кількість балів, які узагальнено можна отримати по результатах вивчення курсу; **20 – сумарне мін. знач. по розділах** – мінімальна кількість балів як умова зарахування розділу (допуску до підсумкового семестрового контролю)

### **Зведений аркуш таблиці** *Excel* **щодо прикладу оцінювання поточної успішності та для підсумкового семестрового контролю при проведенні семестрового екзамену із дисципліни** *Геоінформаційні Системи*

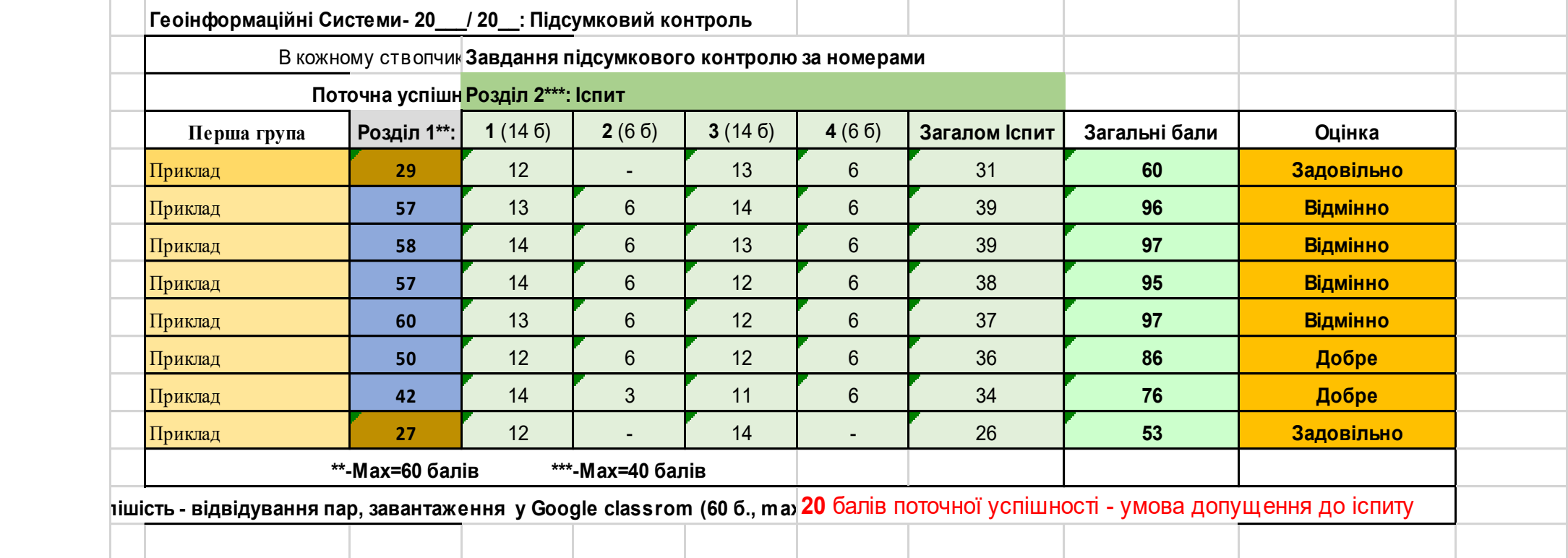

## **Критерії оцінювання практичних й самостійних робіт студентів із дисципліни «Географічні інформаційні системи»**

### *Критерії оцінювання практичних робіт:*

*Реалізація функціональності:* Оцінка здатності студента реалізувати необхідну функціональність ГІС згідно завдання.

*Обробка та аналіз геоінформації:* Оцінка навичок обробки геоінформації, включаючи спостереження, аналіз, інтерпретацію та візуалізацію даних.

*Використання ГІС-технологій:* Оцінка вміння студента використовувати різні ГІС-засоби та дані в роботі.

*Якість інтерфейсу користувача:* Оцінка зручності та ефективності інтерфейсу створеної ГІС-програми.

*Документація:*

Оцінка наявності та якості технічної документації до роботи.

### *Критерії оцінювання захисту самостійних робіт:*

### *Зміст і структура презентації:*

- Оцінка чіткості та логічності структури презентації роботи.
- Включення всіх необхідних складових: вступ, методологія, результати, висновки.

### *Викладення матеріалу:*

Оцінка якості викладення теоретичних та практичних аспектів роботи.

### *Відповіді на питання і обговорення:*

Оцінка якості відповідей на питання викладача та обговорення результатів роботи.

### *Застосування ГІС-знань:*

Оцінка вміння студента застосовувати геоінформаційні знання в контексті самостійної роботи.

### *Загальне враження:*

Оцінка загального враження від захисту роботи та професійного підходу до завдання.

### **10. Рекомендована література**

#### *Основна література*

- 1. *Костріков С.В.* Практикум із створення ГІС-карт, просторового аналізу і геообробки на повноформатних ГІС-платформах (на прикладі *ArcGIS 10.2 і QGIS 3.16*): Навчально-методичний посібник для студентів вишів / С. В. Костріков, Д. С. Серьогін, К. О. Кравченко. – Харків: Вид-во ХНУ, 2023. – 460 с.
- *2. Костріков С.В., Сегіда К.Ю.* Теоретична і прикладна геоінформатика. Навчальний посібник для студентів університетів. – Харків: Вид-во ХНУ, 2016. – 592 с.
- 3. *Костріков С.В., Воробйов Б.Н.* Практична геоінформатика для менеджменту охорони довкілля. Навчальний посібник – Харків: Вид-во ХНУ, 2003.- 104 с.
- 4. *Самойленко В.М.* Географічні інформаційні системи та технології: Підручник. К.: Ніка-Центр, 2010. – 448 с.
- 5. *Світличний О.О., Плотницький С.В.* Основи геоінформатики*:* Навчальний посібник / За заг. ред. О.О. Світличного. — Суми: ВТД - Університетська книга, 2005.
- *6. Бережний В.А., Костріков С.В.* Робота в середовищі ГІС-платформи *ARCGIS.*  Комп'ютерний практикум. Навчально-методичний посібник. – Харьків: Вид-во  $XHY, 2015. - 80c.$
- *7. Бережний В.А., Костріков С.В.* Робота у середовищі ГІС-платформи *MAPINFO.*  Комп'ютерний практикум. Навчально-методичний посібник. – Харьків: Вид-во ХНУ, 2015. – 108 с.

#### *Допоміжна література*

- 1. *Костріков С.В.* Геоінформаційне моделювання природно-антропогенного довкілля. – Харків: Вид-во ХНУ, 2014. -484 с.
- 2. Геоінформаційні системи і бази даних : монографія / В. І. Зацерковний, В. Г. Бурачек, О. О. Железняк, А. О. Терещенко. – Ніжин: НДУ ім. М. Гоголя, 2014. – 492 с.
	- 3. *Костріков С.В.* Інформаційні технології в територіальному менеджменті. Навчально-методичний посібник / С.В. Костріков. – Харків: РВВ ХНУ, 2015. – 56 с.
	- 4. *Костріков С.В., Сегіда К.Ю.* Географічні інформаційні системи. Навчальнометодичний комплекс. – Харьків, 2013. – 64 с.
	- 5. *Керівництво користувача QGIS*. [Електронний ресурс] Режим доступу: [https://docs.qgis.org/2.14/ru/docs/user\\_manual/index.html](https://docs.qgis.org/2.14/ru/docs/user_manual/index.html)
	- 6. *ArcGIS Desktop. ArcGIS 10.2. ArcMap.* On-line references: https://desktop.arcgis.com/ru/arcmap/latest/get-started/introduction/a-quick-tour-ofarcmap.htm#ESRI\_SECTION1\_0C7B8A5B34B843B9A720EFFB85280540
	- 7. *Bolstand, P.* GIS Fundamentals: A First Text on Geographic Information Systems.  $3<sup>rd</sup>$  Edition. – NY: Eider Press, 2008. – 450 p.
	- 8. *Grazer A.*, *Mearns B., Mandel A. et al.* QGIS: Becoming a GIS Power User Learning Path. – Birmingham-Mumbai: Packt, 2018. - 819 p.
- 9. *Law M.*, *Collins A.* Getting to Know *ArcGIS Desktop*. 5<sup>th</sup> Edition Redlands: Esri Press, 2018. – 856 p.
- 10. *Gorr W.L., Kurland K.S. GIS Tutorial. Workbook for ArcView.* 4<sup>th</sup> Edition. Redlands: Esri Press, 2010. – 355 p.
- 11. *Gorr W.L., Kurland K.S.* GIS Tutorial for *ArcGIS Desktop 10.8. -* Redlands: Esri Press, 2020. – 620 p.
- 12. *Harder C.*, *Ormsby T., Balstrom T.* Understanding GIS: an ArcGIS project workbook. 2<sup>nd</sup> edition. - Redlands, Calif. : Esri Press, 2016. – 372 p.
- 13. *Zeiler M.* Modeling of our world: ESRI guide for projecting geodatabases. 2<sup>nd</sup> edition. – Redlands: ESRI, 2007 – 254 p.